## Detailed course program

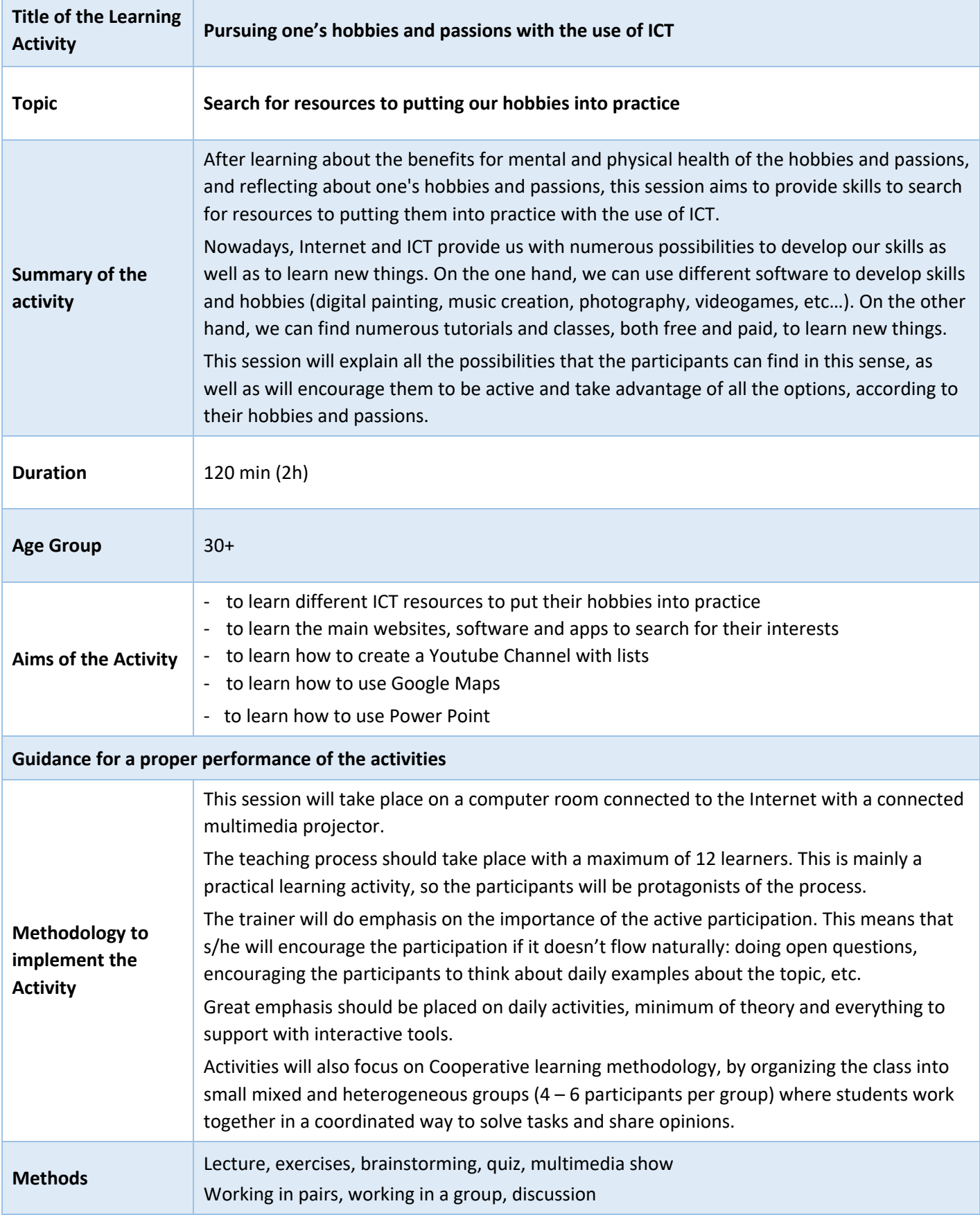

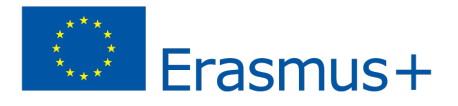

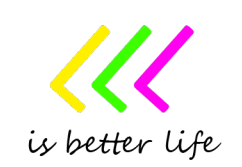

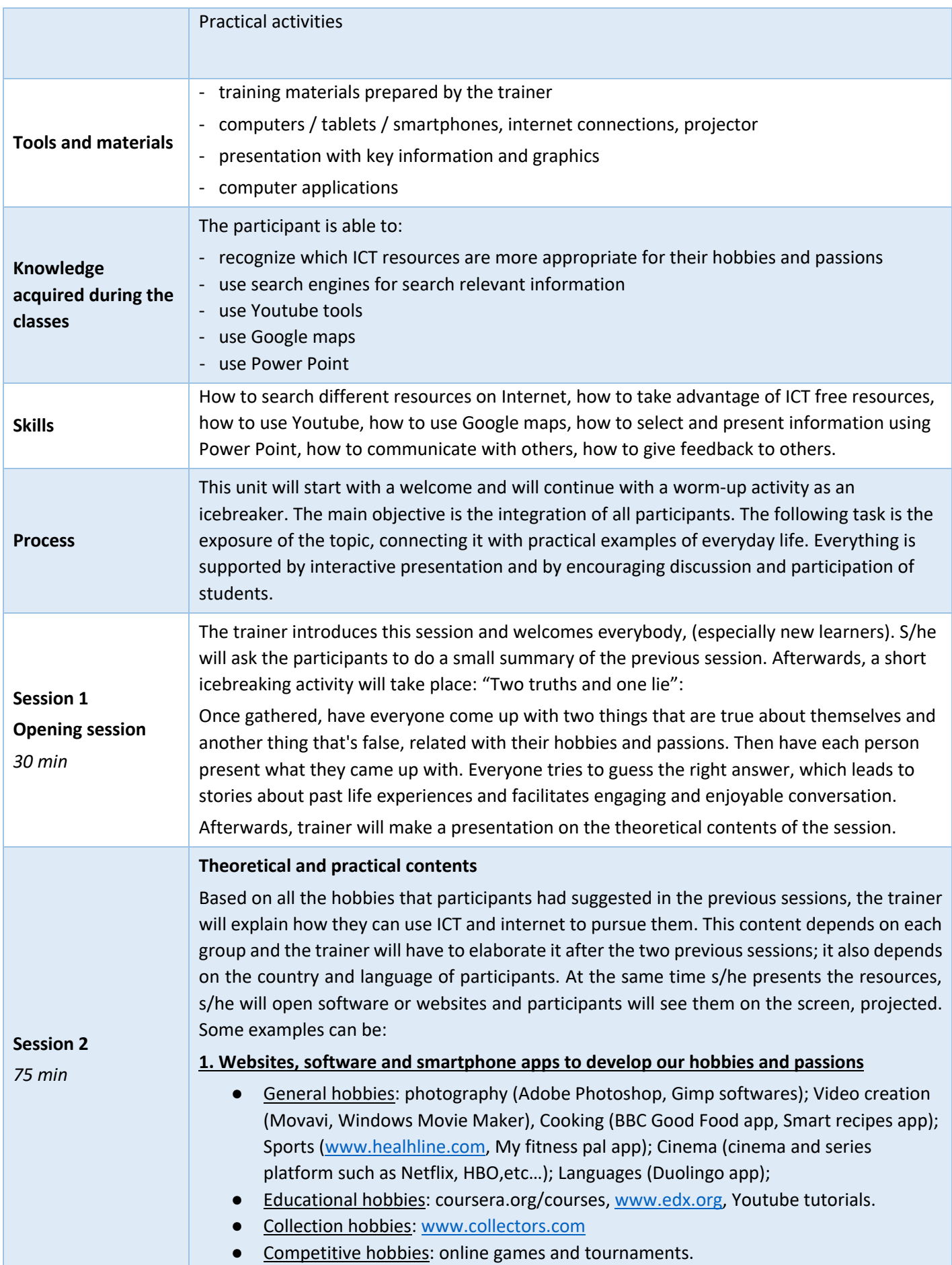

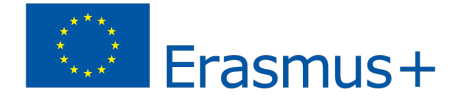

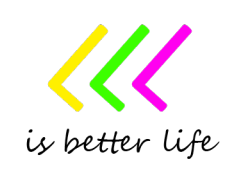

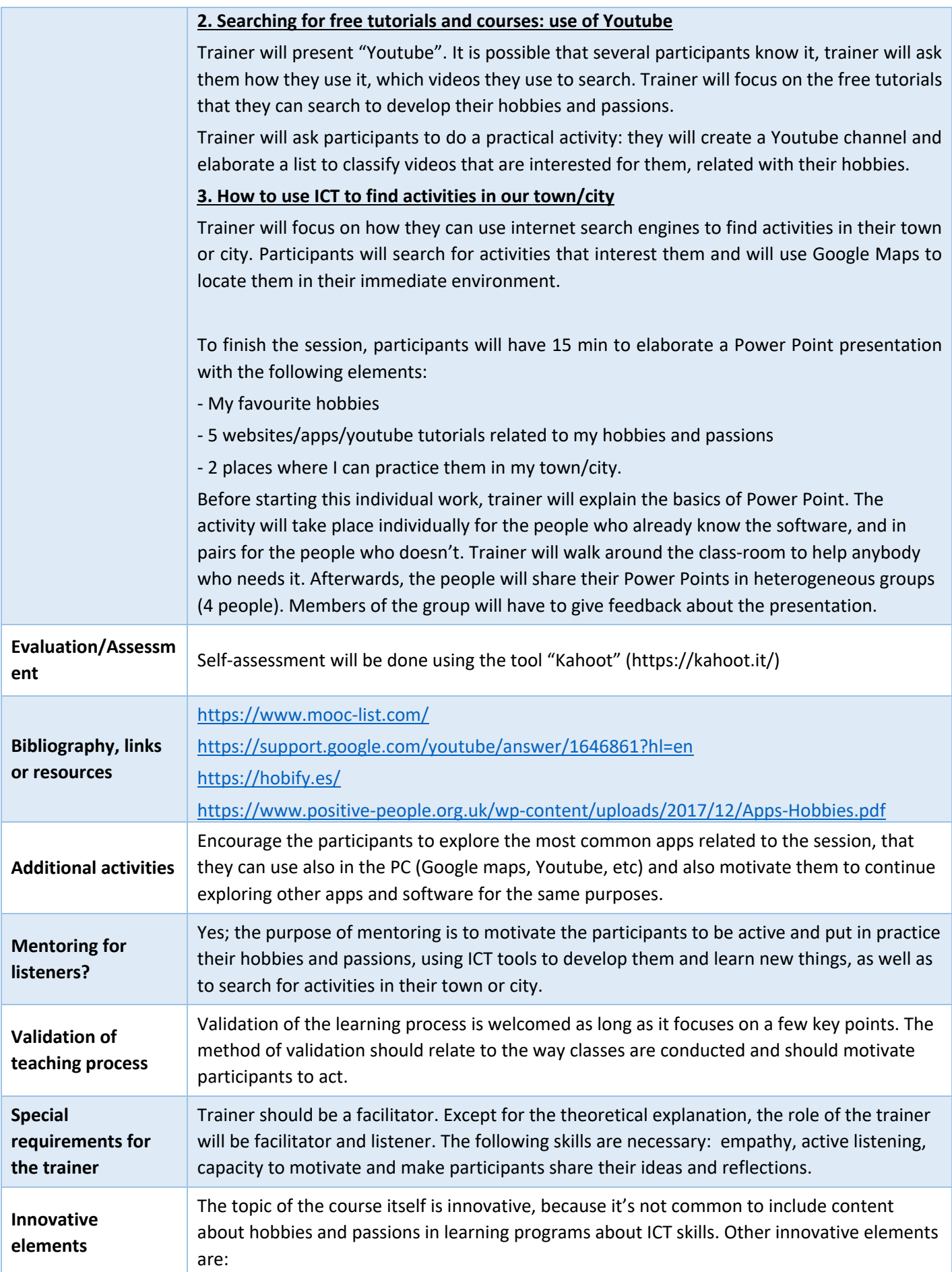

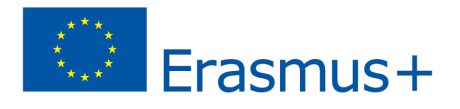

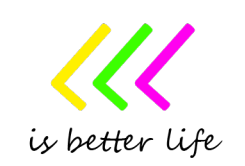

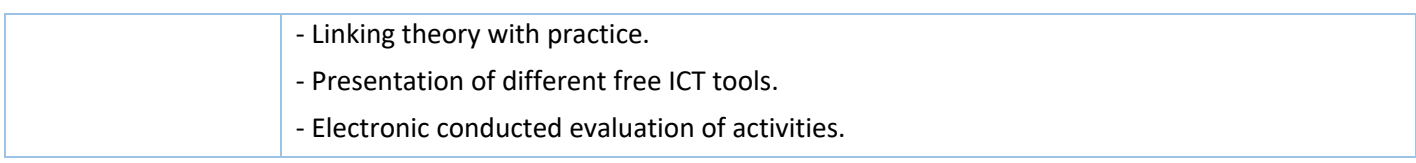

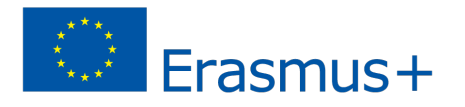

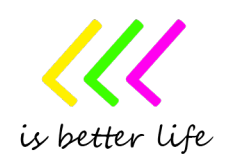